# **RELEASE NOTES**

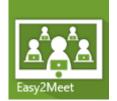

Release name : october-2017
Date : 23-05-2015
Author : Martin Lingstuyl

# Short description about the release

A release with hotfixes and updates for meeting organizers.

### New functionalities

In this release the following functionalities are added:

| Reference nr | Description                                                      |
|--------------|------------------------------------------------------------------|
| 0001         | Using Tab, Shift + Tab hotkeys on new Topics.                    |
| 0002         | Using the Outlook add-in on delegated calendars.                 |
| 0003         | Saving appointments in Outlook in the timezone of the organizer. |

# Solved issues

In this release the following issues are resolved:

| Reference nr | Description                                                                                                  |  |
|--------------|----------------------------------------------------------------------------------------------------|--|
| 0004         | Meeting organizers could not open multiple Easy2Meet add-ins in one browser.                                 |  |
| 0005         | Meeting organizers got a continuous stream of errors when an attachment upload went wrong.                   |  |
| 0006         | Meeting organizers could not remove tags from Tasks and Decisions.                                           |  |
| 0007         | Meeting organizers could not edit meeting type info anymore.                                                 |  |
| 8000         | Names of participants would in some cases start showing the emailaddress as well.                            |  |
| 0009         | Issue in Internet Explorer blocked creating a meeting from Outlook add-in                                    |  |
| 0010         | Outlook add-in would sometimes not respond on clicking the 'Open in Easy2Meet' or 'Use in Easy2Meet' buttons |  |
| 0011         | Meeting organizers had trouble deleting child topics of child topics.                                        |  |
| 0012         | Outlook add-in had a long startup time on some devices.                                                      |  |

### Known issues

The following issues are already noted, but aren't resolved in this release.

| Reference nr | Description                                  | Work around                                    |
|--------------|----------------------------------------------|------------------------------------------------|
| 0013         | When using Easy2Meet in Internet Explorer    | <ol> <li>Go to the Outlook Calendar</li> </ol> |
|              | and the Outlook add-in, sometimes opening    | 2. Click 'About Easy2Meet' in                  |
|              | Easy2Meet will result in a 'Require Nonce is | the ribbon.                                    |
|              | true' errormessage.                          | 3. Click 'Sign out'                            |
|              |                                              | When opening Easy2Meet, the                    |
|              |                                              | errormessage should be gone.                   |